## Xen virtualization on FreeBSD

## Roger Pau Monné

Tokyo - March 12, 2015

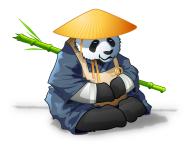

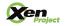

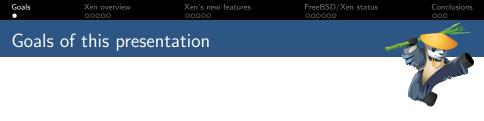

- Description of Xen.
- A peek into Xen's new features.
- Recent work done in FreeBSD to improve Xen support.
- Demo of a FreeBSD/Xen Dom0.

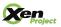

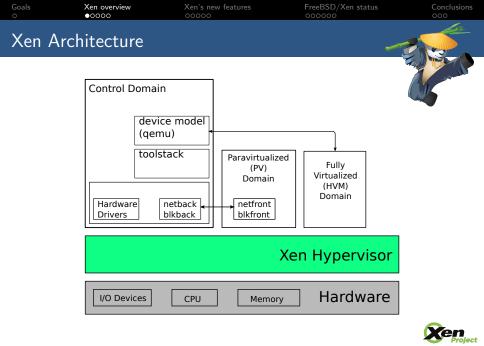

| Goals<br>O         | Xen overview<br>○●○○○ | Xen's new features | FreeBSD/Xen status<br>000000 | Conclusions |  |
|--------------------|-----------------------|--------------------|------------------------------|-------------|--|
| Paravirtualization |                       |                    |                              |             |  |
|                    |                       |                    |                              |             |  |

- Virtualization technique developed in the late 90s.
- Designed by:
  - ► XenoServer research project at Cambridge University.
  - ► Intel.
  - Microsoft labs.
- x86 instructions behave differently in kernel or user mode, options for virtualization were full software emulation or binary translation.
  - Design a new interface for virtualization.
  - Allow guests to collaborate in virtualization.
  - Provide new interfaces for virtualized guests that allow to reduce the overhead of virtualization.
- The result of this work is what we know today as paravirtualization.

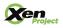

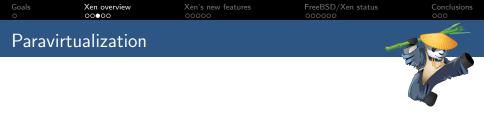

- All this changes lead to the following interfaces being paravirtualized:
  - Disk and network interfaces
  - Interrupts and timers
  - Boot directly in the mode the kernel wishes to run (32 or 64bits)
  - Page tables
  - Privileged instructions

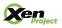

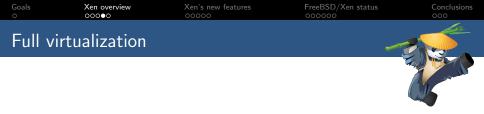

- With the introduction of hardware virtualization extensions Xen is able to run unmodified guests
- This requires emulated devices, which are handled by Qemu
- Makes use of nested page tables when available.
- Allows to use PV interfaces if guest has support for them.

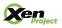

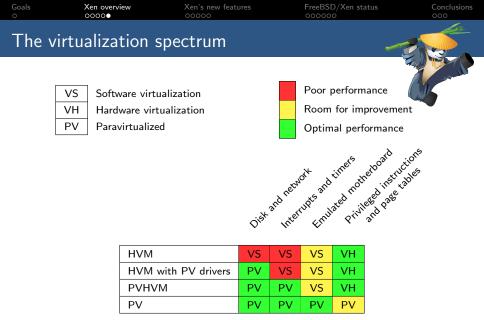

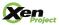

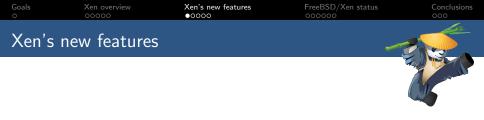

- Recent Xen changes:
  - Improved support for running Xen on ARM.
  - ► New virtualization mode: PVH.
  - ► As usual, improvements/bugfixes across all components.

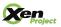

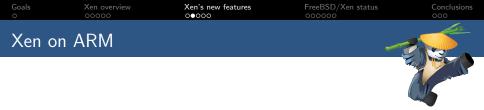

- Started on 2011, focused on bringing Xen into ARM boards with virtualization extensions.
- > Xen 4.5 is the recommended release for Xen on ARM.
- ► Has support for both 32 and 64bit ARM chips.
- More information can be found at http://www.xenproject. org/developers/teams/arm-hypervisor.html.

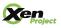

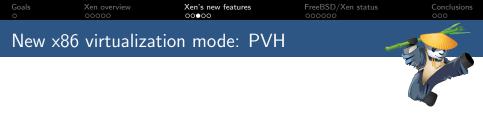

- PV in an HVM container.
- PVH should use the best aspects from both PV and HVM:
  - No need for any emulation.
  - ► Has a "native" MMU from guest point of view.
  - ► Has access to the same protection levels as bare metal.
- Written by Mukesh Rathor @ Oracle.
- Significant revisions by George Dunlap @ Citrix.

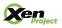

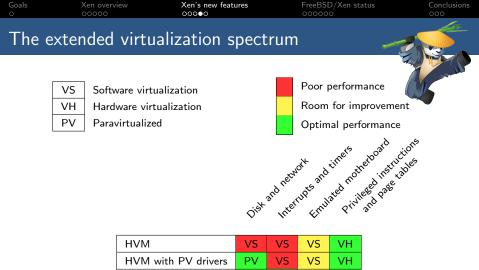

| HVM                 | VS | VS | VS | VH |
|---------------------|----|----|----|----|
| HVM with PV drivers | PV | VS | VS | VH |
| PVHVM               | PV | PV | VS | VH |
| PVH                 | PV | PV | PV | VH |
| PV                  | PV | PV | PV | PV |

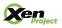

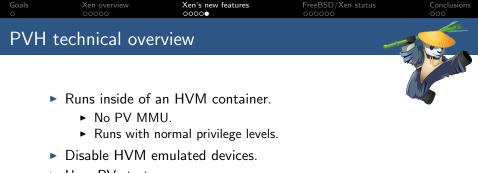

- Uses PV start sequence.
  - Start with basic paging setup.
- Uses the PV path for several operations:
  - vCPU bringup.
  - PV hypercalls.
  - PV e820 memory map.
- Uses the PVHVM callback mechanism.

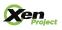

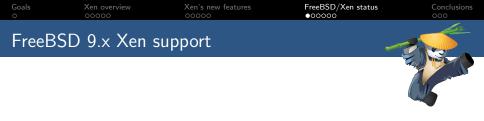

- i386 PV port.
- HVM with PV drivers (both i386 and amd64).
  - Xenstore and grant-table implementations.
  - Event channel support.
  - PV Disk and Network front and backends.
  - Suspend and resume.

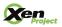

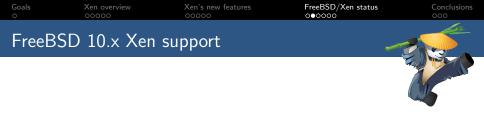

- PVHVM.
  - Vector callback support.
  - ► Unified event channel code with the i386 PV port.
  - ► PV timer.
  - PV IPIs.
  - ► PV Suspend and resume.

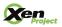

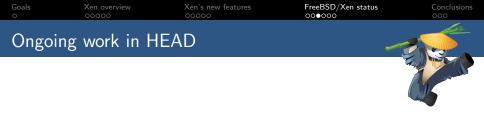

- PVH DomU support.
- PVH Dom0 support.

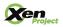

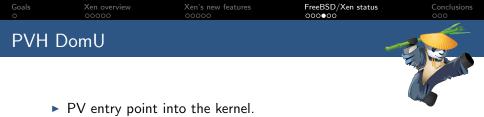

- Wire the PV entry point with the rest of the FreeBSD boot sequence.
- Fetch the e820 memory map from Xen.
- PV console.
- Get rid of the usage of any previously emulated devices (serial console, timers).
- PV vCPU bringup for APs.
- Hardware description comes from xenstore, not ACPI.

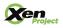

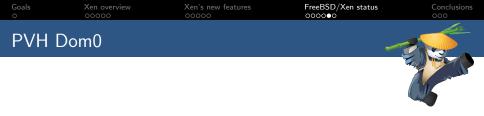

- Builds on top of DomU PVH support.
- Has access to physical hardware devices.
- Parses ACPI tables and notifies Xen about the underlying hardware.
- Special user-space devices are needed, so the toolstack can interact with Xen.

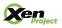

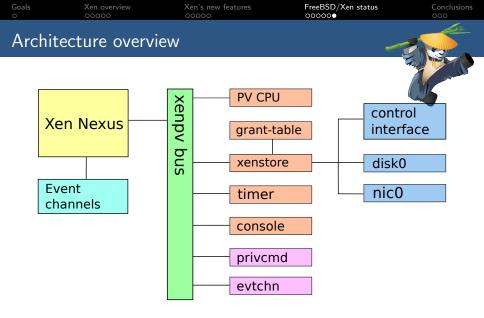

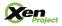

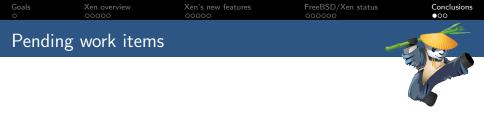

- Improve robustness and compatibility of if\_xn/xnb (PV nic).
- Add some additional user-space devices to interact with Xen:
  - ► gntdev: allows user-space applications to map grants.
  - gntalloc: allows user-space applications to share memory using grants.
- Add a FreeBSD Dom0 to the Xen automatic test system (OSSTest).
- Test on different hardware.

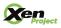

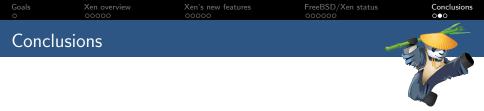

- ▶ FreeBSD/Xen support is evolving from HVM  $\rightarrow$  PVHVM  $\rightarrow$  PVH.
- Initial FreeBSD PVH Dom0 support committed to HEAD.
- Using Xen allows to provide a fully featured virtualization platform based on FreeBSD.

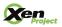

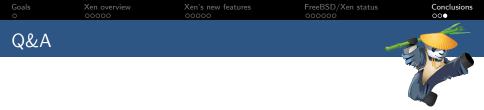

## Thanks Questions?

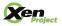

Tokyo - March 12, 2015